## **住所から探す**

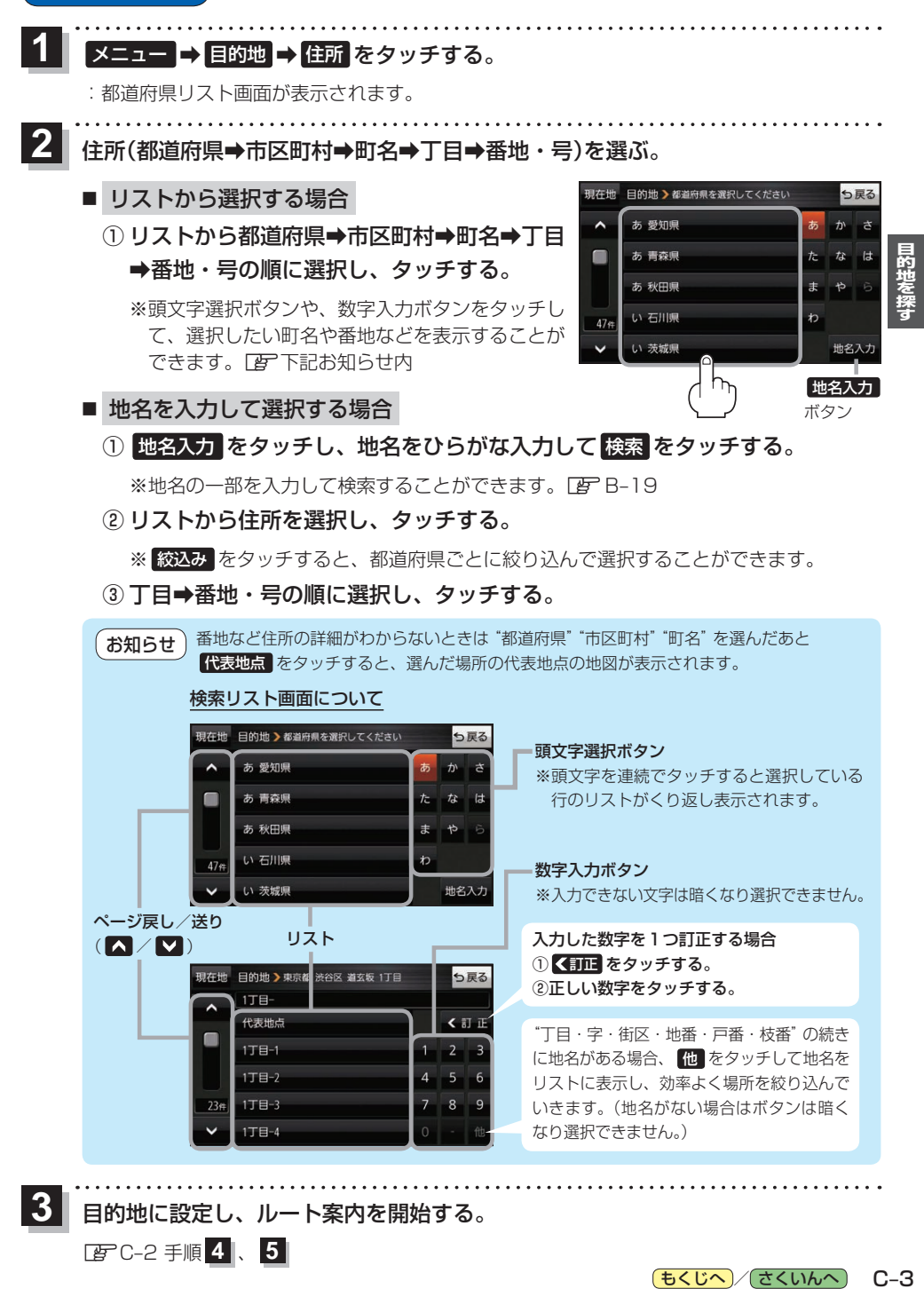

目的地に設定し、ルート案内を開始する。

<sup>z</sup>C–2 手順 **4** 、 **5**

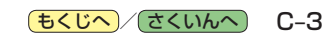

**3**